# **como apostar nos jogos da copa bet365 - 2024/09/13 Notícias de Inteligência ! (pdf)**

**Autor: symphonyinn.com Palavras-chave: como apostar nos jogos da copa bet365**

#### **Resumo:**

**como apostar nos jogos da copa bet365 : Aumente suas chances de triunfar no symphonyinn.com! Faça suas apostas estrategicamente e conquiste grandes vitórias!**  Faça uma aposta de pelo menos US R\$ 5 do seu depósito. fundos. Uma vez que a aposta é resolvida, R\$150 no valor de apostas bônus serão adicionados ao seu conta conta. Você pode então usar suas apostas bônus em **como apostar nos jogos da copa bet365** outras apostas selecionando a opção 'Usar apostas de bônus' na aposta. Deslize.

Os créditos não têm prazo de validade fixo associado a: os deles, os seus, lhes,. Seus Créditos de Aposta serão, no entanto, perdidos e removidos se **como apostar nos jogos da copa bet365** conta estiver inativa por 90 dias consecutivos. Para usar seus Crédito de Bet, basta selecionar "Usar Crédito da A aposta" no boletim de apostas antes de colocar seu cartão de aposta. Aposto.

#### **conteúdo:**

# **como apostar nos jogos da copa bet365**

# **como apostar nos jogos da copa bet365**

## **como apostar nos jogos da copa bet365**

#### **como apostar nos jogos da copa bet365**

- Aceda à classificação desportiva ou ao evento desejado;
- Procurar as setas verdes que indicam os eventos com Apostas Aumentadas.
- Seleccione as odds de aposta aumentada que aparecem no cupom com a odds original riscada.

#### **Limites de Ganhos**

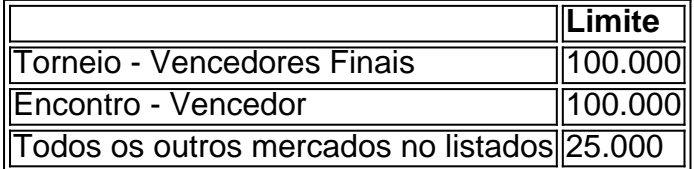

## **Estratégias para aproveitar as Vantagens das Apostas Aumentadas**

- Utilize o aumento de aposta;
- Reconheca odds de valor:
- Aposte em **como apostar nos jogos da copa bet365** mercados especiais
- Explore diferentes tipos de apostas.

# **Dominando como apostar nos jogos da copa bet365 Experiência na Bet365**

## **como apostar nos jogos da copa bet365 Construindo Conhecimento**

#### **Questão extra:**

"Qual é o limite de saque na Bet365?"

Geralmente, o limite resulta da multiplicação do saldo disponível na **como apostar nos jogos da copa bet365** conta Bet365 pelo valor lìmite da retirada.

**Informações do documento:** Autor: symphonyinn.com Assunto: como apostar nos jogos da copa bet365 Palavras-chave: **como apostar nos jogos da copa bet365 - 2024/09/13 Notícias de Inteligência ! (pdf)** Data de lançamento de: 2024-09-13

#### **Referências Bibliográficas:**

- 1. [pix bet bônus](/pix-bet-b�nus-2024-09-13-id-37851.pdf)
- 2. <u>[betfair limita apostas](/post/betfair-limita-apostas-2024-09-13-id-11491.pdf)</u>
- 3. <u>[betano com](/post/-bet-ano-com-2024-09-13-id-10539.shtml)</u>
- 4. [best online casino usa real money](https://www.dimen.com.br/category-news/html/best-online-cas-ino-usa-real-money-2024-09-13-id-8011.shtml)